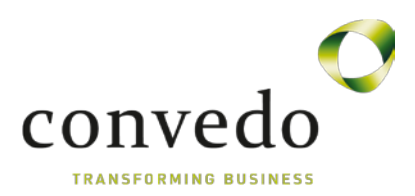

# **OpenText MBPM Quiz**

# **Key Concepts and Architecture**

- 1. What is the visual representation of structured activities that are broken down into stage(s) and action(s)? **Process**
- 2. What is the connection point for the Metastorm BPM Designer to deploy BPM processes into the Metastorm Database? **Metastorm Deployment Service**
- 3. What is the name of the list of forms which initiate a listed process? **Blank Forms**

## **Metastorm BPM Designer**

- 1. What is the customizable toolbar containing a set of commands? **QAT**
- 2. How do you access the Metastorm BPM Designer options in order to personalize the preference settings? **Metastorm Button/Options**
- 3. What is the default "Process Model Style" setting in the Metastorm BPM Designer options? **Enhanced and Basic**

#### **MBPM Solution**

- 1. What is the term for a step in the process where an action is required? **Stage**
- 2. Name the five action types. **User – Timed – Conditional – Flag - Rendezvous**
- 3. Name the four action line style types. **Direct – Curved – Rounded - Squared**

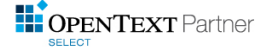

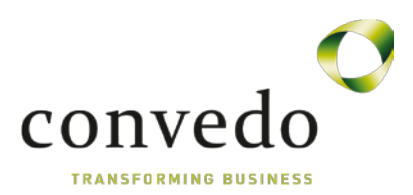

#### **Business Objects and Variables**

- 1. Name the three Designer Business Objects. **Process Context - Process Data - Local**
- 2. What are the seven variable data types? **Check – Currency – DateTime – Integer – Real – Text - Memo**
- 3. What is the name of the variable which records the value of the user who created the folder? **FolderOriginator**
- 4. A folder is uniquely identified by which variable? **FolderId**

#### **Develop and use basic forms**

- 1. In order for a form to access a process' custom variables, what must be bounded to the form? **Process Data Business Object**
- 2. Forms at a stage are displayed as \_\_\_\_\_\_\_\_\_\_. **Folder Pages/Tabs**
- 3. Form controls at a stage are **Read Only**
- 4. Name the four possible field usages when a form is bound to an user action. **Optional – Required - Read Only - Hidden**
- 5. Forms can't be shared across Processes in the Project. **False**

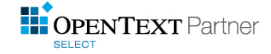

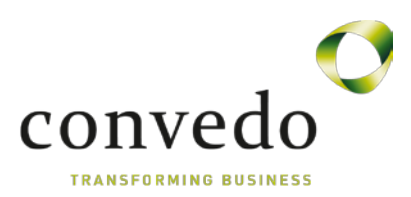

# **Defining Logical Decisions**

- 1. All actions have the "Only start action if" property. **False**
- 2. A Conditional action can only lead from a System stage. **False**
- 3. If more than one Conditional action leads from a stage, what determines the order in which the conditions are evaluated? **Priority property**

## **Group/Static Roles and Process Lanes**

- 1. Name the two types of roles. **Group – Dynamic**
- 2. Name the six components in which roles are used to define their permissions.  **User Action-Process Form - Administration Form - Report Form - To do List - Watch List**
- 3. Group roles are based on formulas/expressions.  **False**

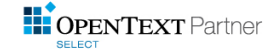